## SAP ABAP table CMD S SEVERE {Message Severity/Problem Classification}

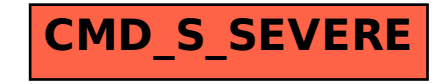